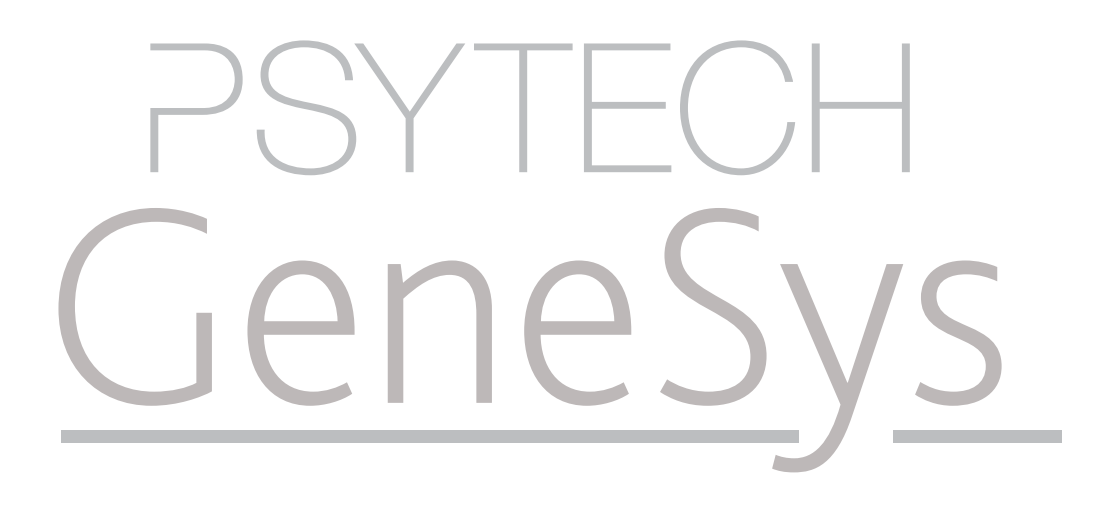

Unit One: Introduction to Psytech GeneSys Online

psytech.com

# Unit One: Objectives

### Key Concepts and Improvments in Psytech GeneSys

- Accounts & Account Structures
	- • Comparison between old and new systems
	- • Organisational level accounts
- • Data Management Concepts
	- • Respondent orientated data
	- • Groups
	- • Tags
	- • Live Search
- • Commercial Issues
	- Charging Model
	- • Report Sets

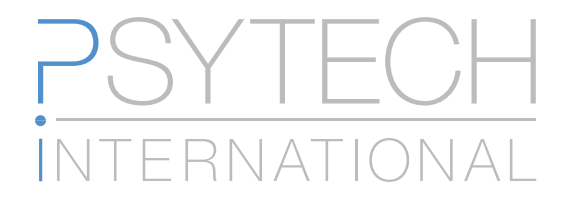

### Accounts & Account Structures

In previous versions of Psytech GeneSys accounts were treated as single elements within the system. This means that one account would contain only one user. The system was linier, meaning that users would move from creating sessions, to adding and testing respondents in those sessions, to generating reports from those respondents.

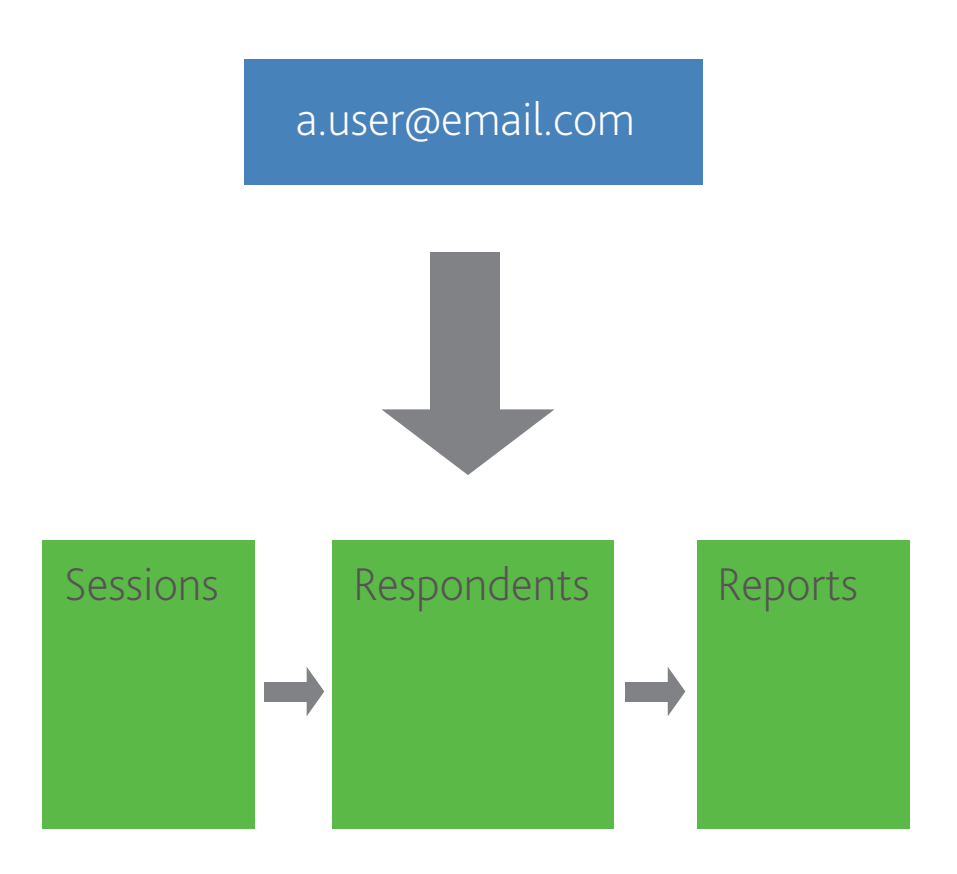

Data within an account was therefore limited to only one account even if the user had colleagues within the same organisation who required access to the same respondent. Similarly respondents could only be in one session at a time meaning that duplication across sessions was common.

In the new Psytech GeneSys system the account structure has been revised to an organisational hierarchy. Meaning that organisations are the top level of the account structure with an unlimited number of users within the organisation. A master user is assigned for all accounts. This master user is assigned a higher level of privileges over all other users within the system.

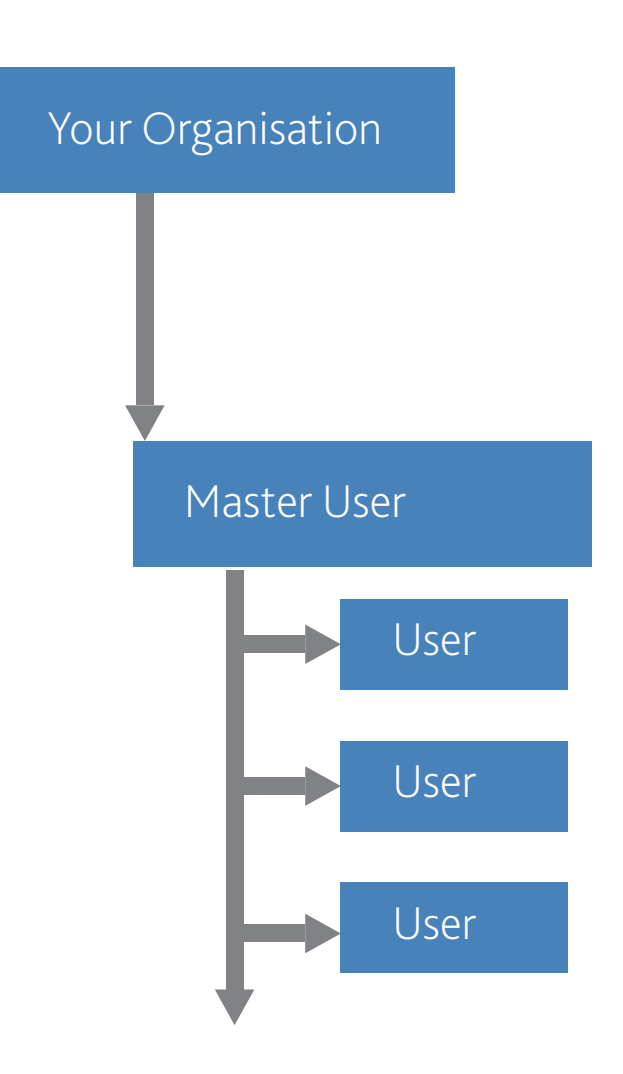

As a cloud based system this structure means that all data within the system is accessible at all times for all users throughout the account. This means for example, that when it comes to building organisation specific norms all data is available to the master user to create the norm, and then provide the norm to all of the other users for their future testing.

# Data Management Concepts

As already mentioned, in the previous system each respondent existed within a session however the same respondent could not appear in other sessions without duplication the record. These duplicated records were then treated as completely separate results with no link between the data.

Now however in the new Psytech GeneSys system we focus entirely on the respondent. A respondent becomes unique within the account structure with all past data linked to their record. Meaning that you have access to all the respondent test history in one record.

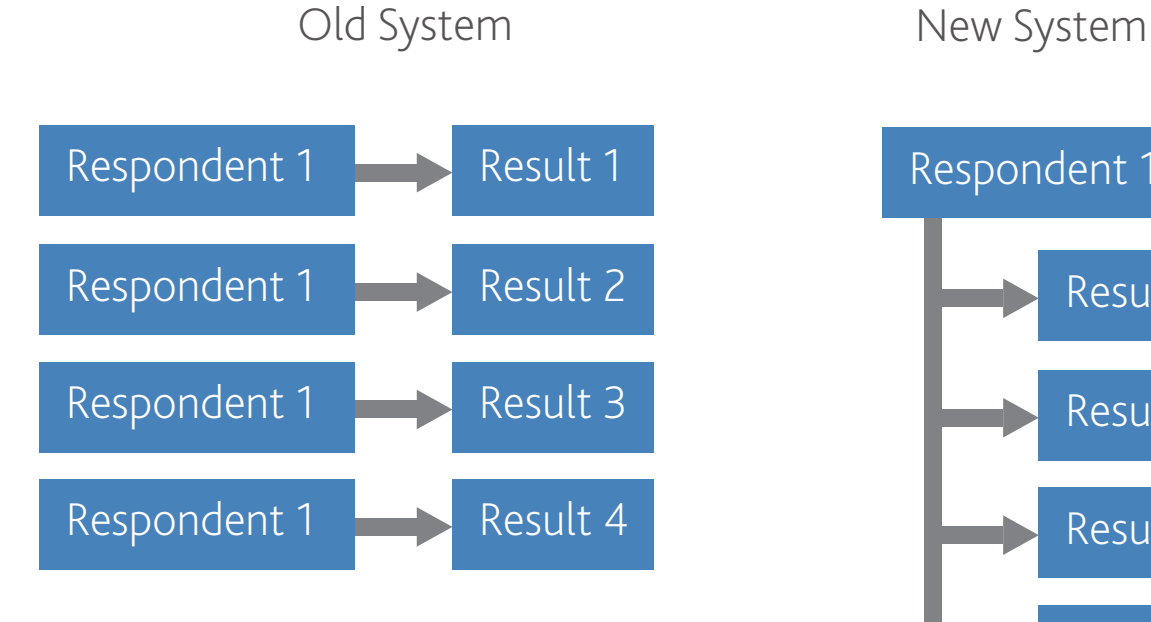

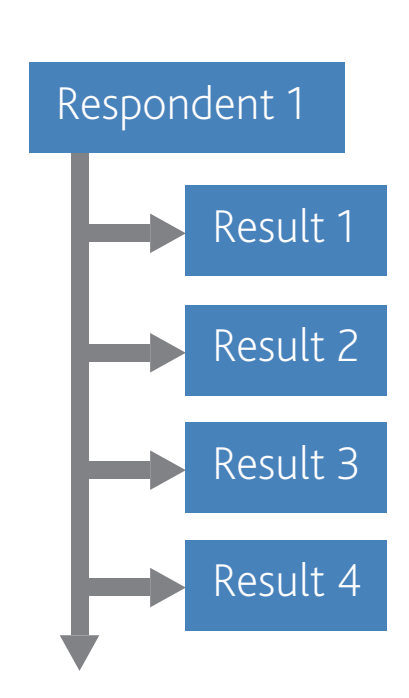

## Data Management cont.

### Groups

A new Groups feature offers additional flexibility allowing you to structure your respondents. Respondents can appear in multiple groups, or none at all. Groups can also be used as temporary structures to allow you to filter a set of respondents for a certain event, after which the group is no longer required, so can be removed without the loss of data.

### Tags

Tags are one of the most important features within the Psytech GeneSys system. They give you a tool that can be used to help you personalise the structure of your data, making things like finding single respondents from within thousands simple, or for forming large data sets from respondent records that all have linked references with just a simple search. Tagging respondents is the most effective way within GeneSys to link multiple respondents with shared properties together across your dataset.

Tags are essentially labels that can be attached to one or more respondents. These labels can have any text written on them, from the respondents' organisation, the nature of the recruitment, comments of the assessment process, the assessment center they were part of. The list is endless. Once used, a tag is then always available to be attached to another respondents in the future.

All tags are indexed within the system, meaning that they can then be used to instantly filter respondents using the live search tools Psytech GeneSys offers. This means it's as simple as typing the first few letters of the tag in the search field to start getting a meaningful filtered respondent data. Tags can also be used with logical searches where you wish to find respondent data for people with Tag1 AND Tag2, or people with Tag1 OR Tag2.

#### Live Search Filters

Finding data quickly and accurately is a key fundamental requirement when managing large data sets. Psytech GeneSys offers this with its live instant filtering tools that are available in virtually all areas of the system.

The search tools within the Psytech GeneSys system all offer Live Search. This means that GeneSys is already looking for suitable results from within your dataset as soon as you start typing the first letter of your query, and it will then continue to refine the results live onscreen with each additional character entered into the search field.

This means that GeneSys has often found the record you are looking for, before you have finished typing your search query.

## Commercial Issues

A new cost model within Psytech GeneSys offers a different pricing structure for reports. This new model offers many advantages over the old pay-per-report model resulting in savings to the user and greater selection.

All testing activity, such as adding respondents, sending invitations or testing locally are all free within Psytech GeneSys. The only point of payment is at the time of requesting reports for a completed assessment.

Psytech GeneSys operates on a pre-purchased credit based system. Credits are therefore deducted at the point of report requests.

#### Report Sets

The new Report Set cost model offers huge advantages over the old pay-per-report model.

Psytech now bundle reports for an assessment into a Set, and this set is given a credit price. When scoring a respondent result you are offered the entire set of reports for one price and you are free to choose which of the reports you want from within the set.

Additionally, once you have scored an assessment for a respondent and paid for the set then that scored set is free in the future. You can re-request previously generated reports or select new reports from the set you have previously not used all for free.

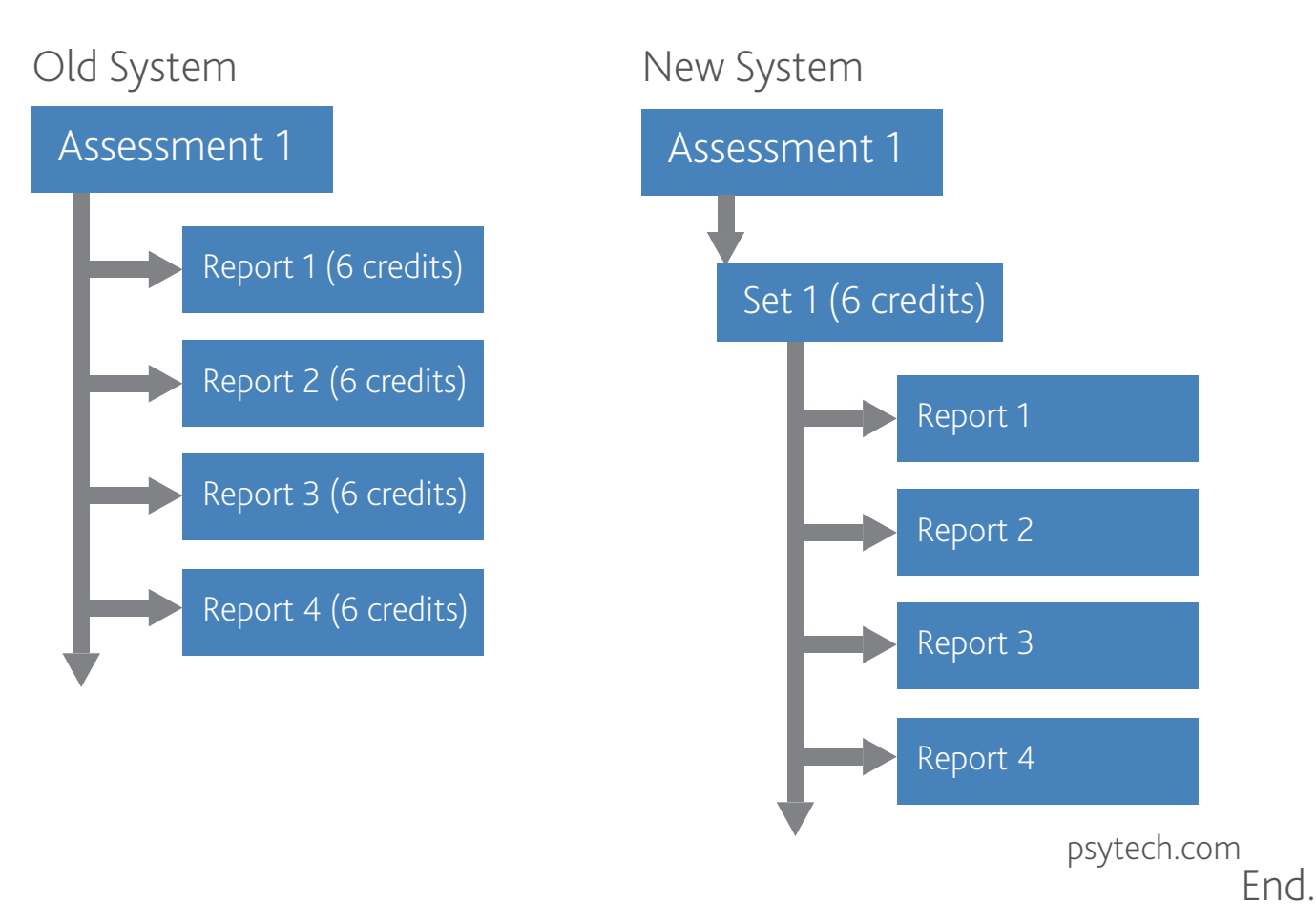